## **Immersive Reader in WORD**

Immersive Reader removes the clutter from websites and makes it easier to understand and access information. It allows you to show syllable, change the background, reads the text for you and much more.

## **Access Immersive Reader:**

Click on the View tab and then the Immersive Reader icon

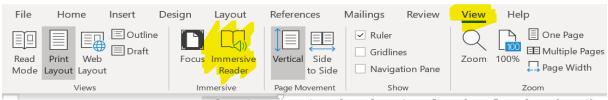

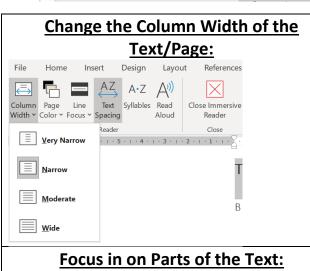

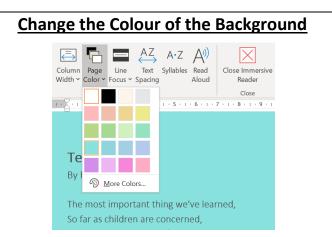

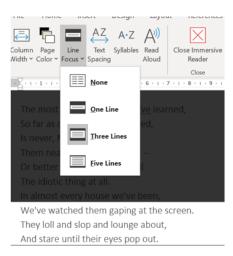

## Change Text Spacing and Identify Syllables:

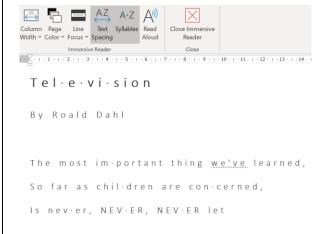

## **Read Aloud:**

As the text is read aloud the words will be highlighted.

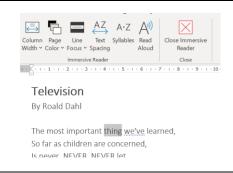